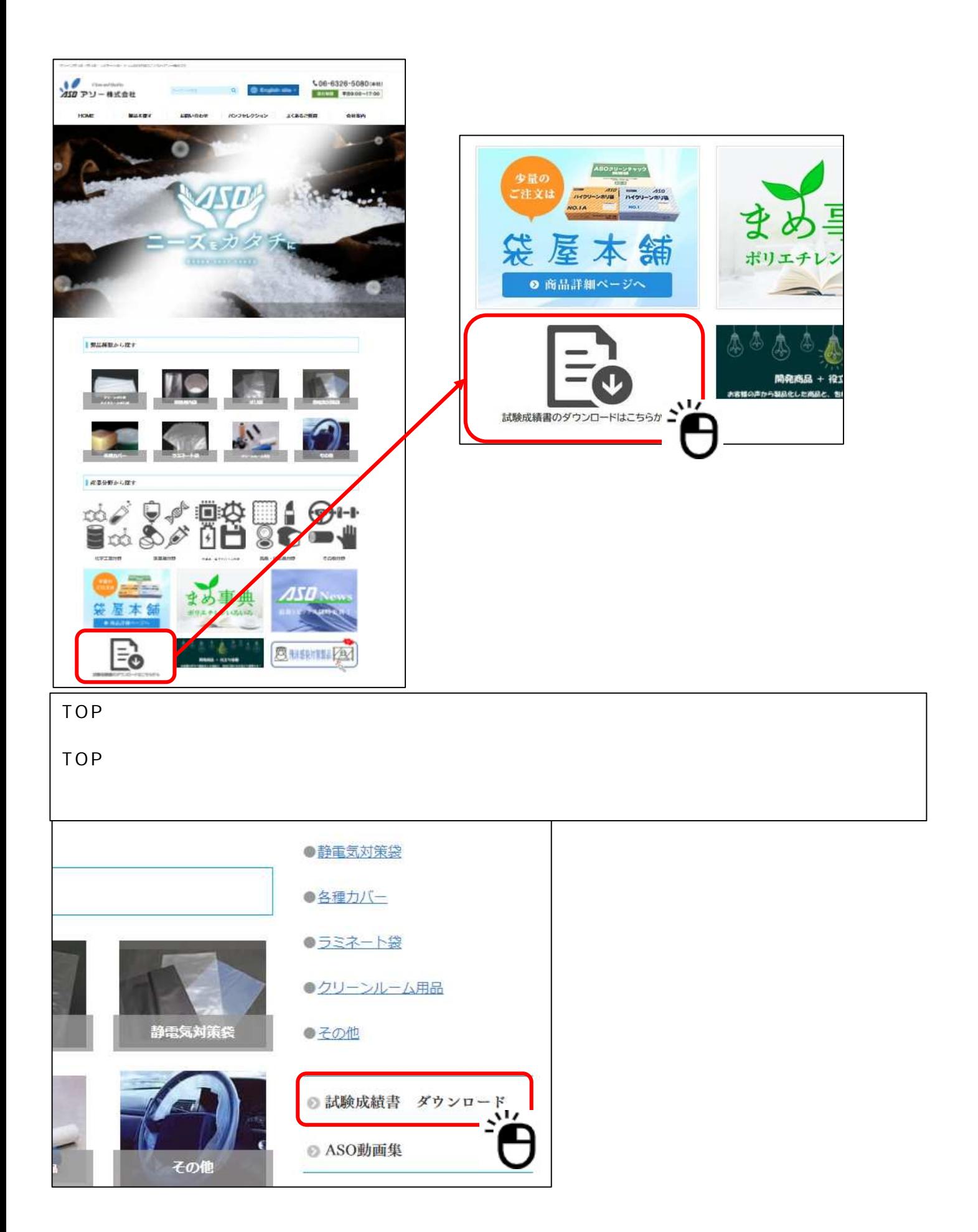

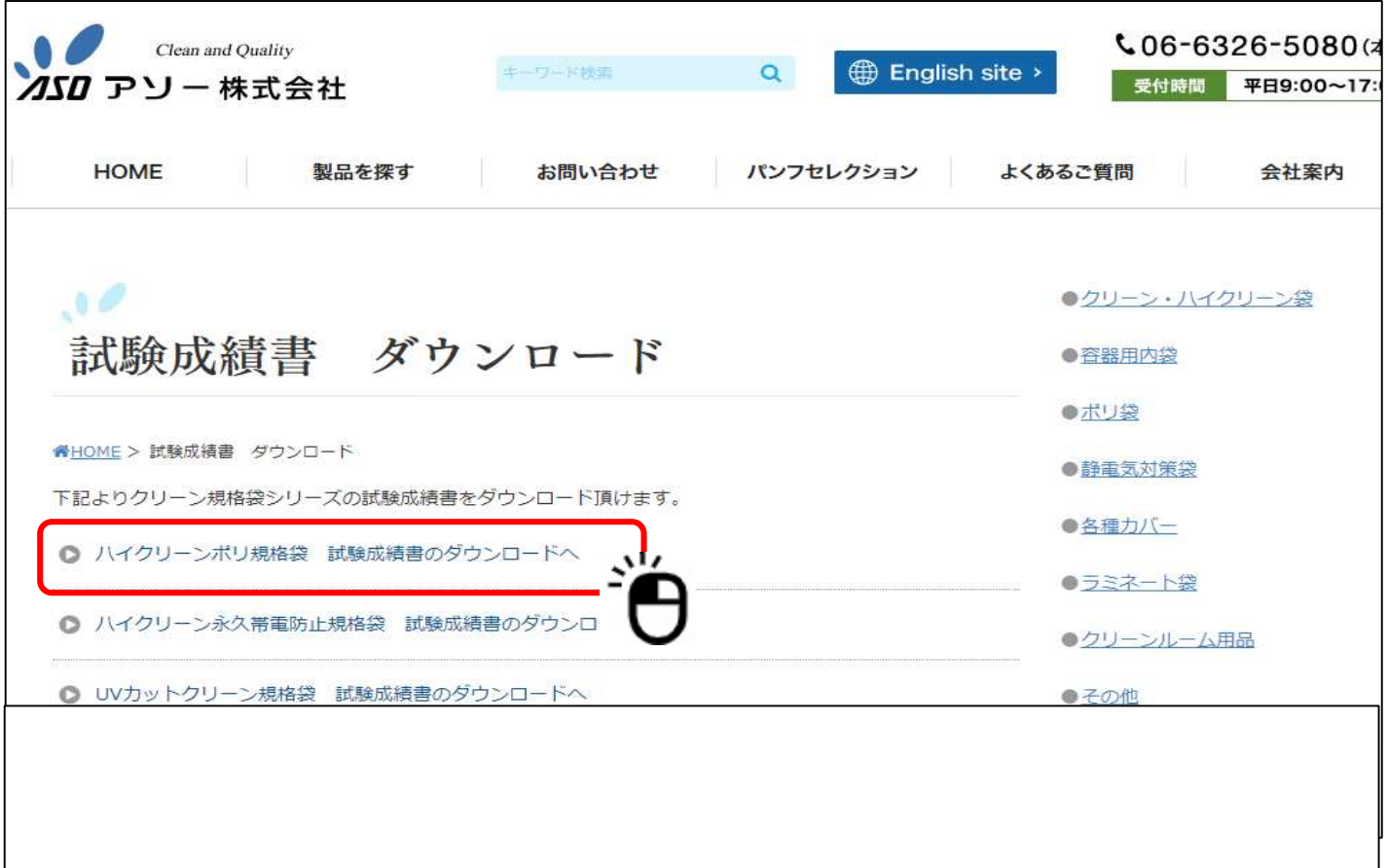

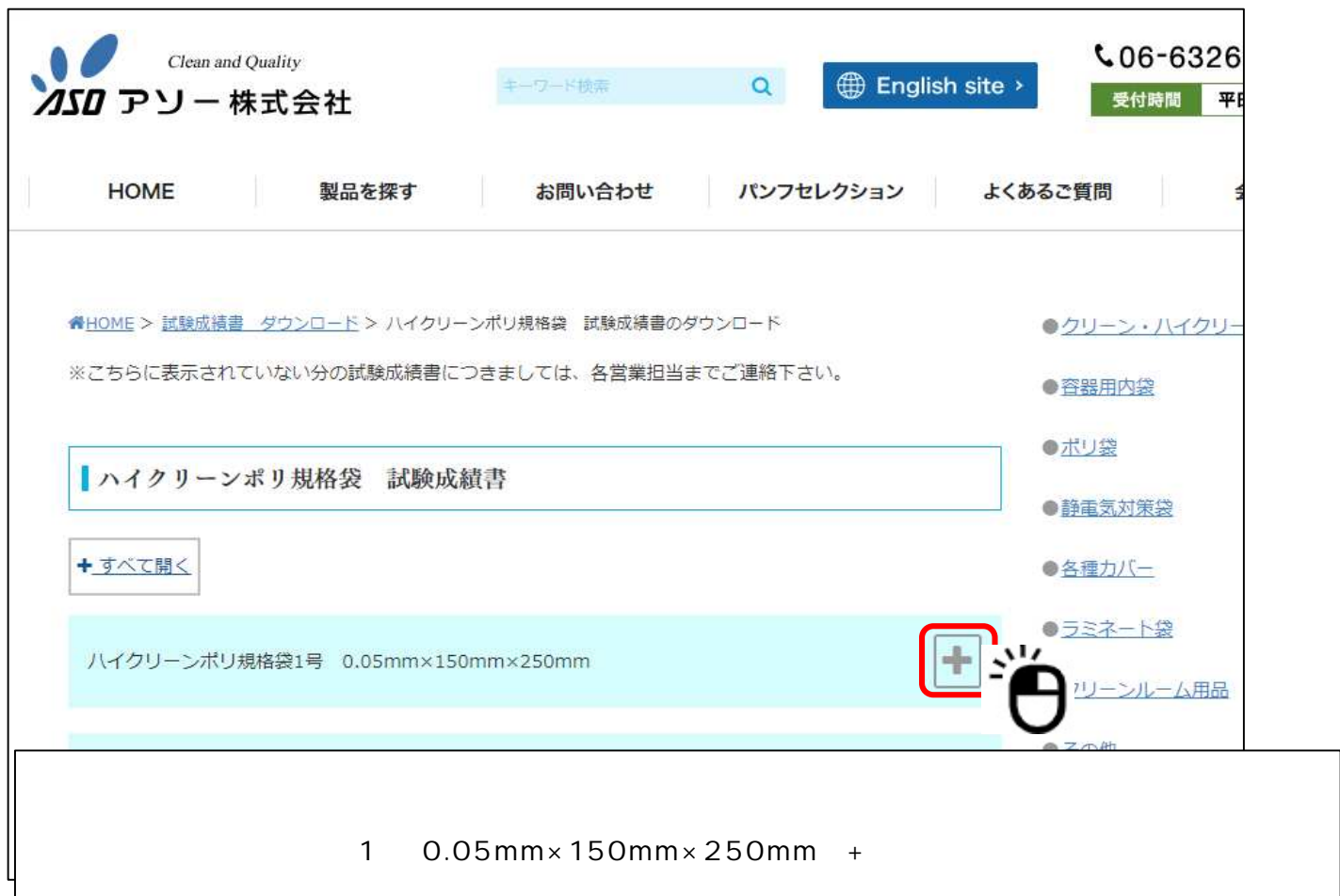

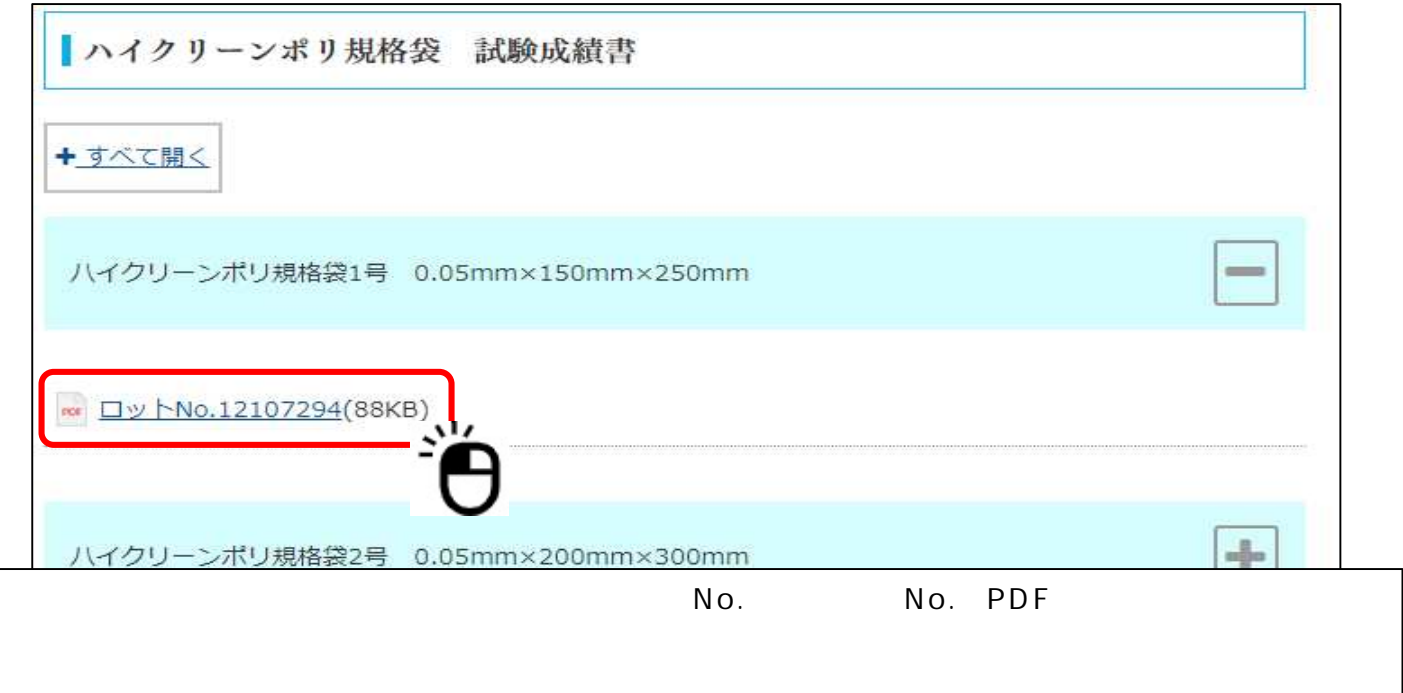

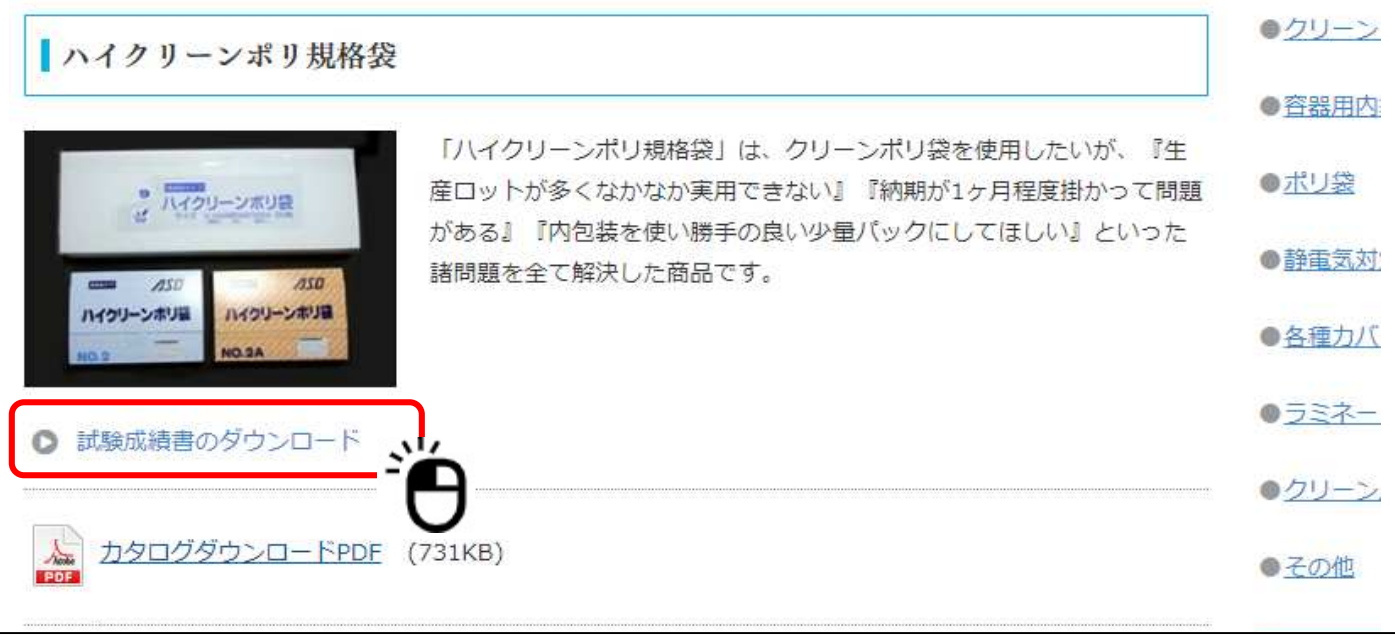

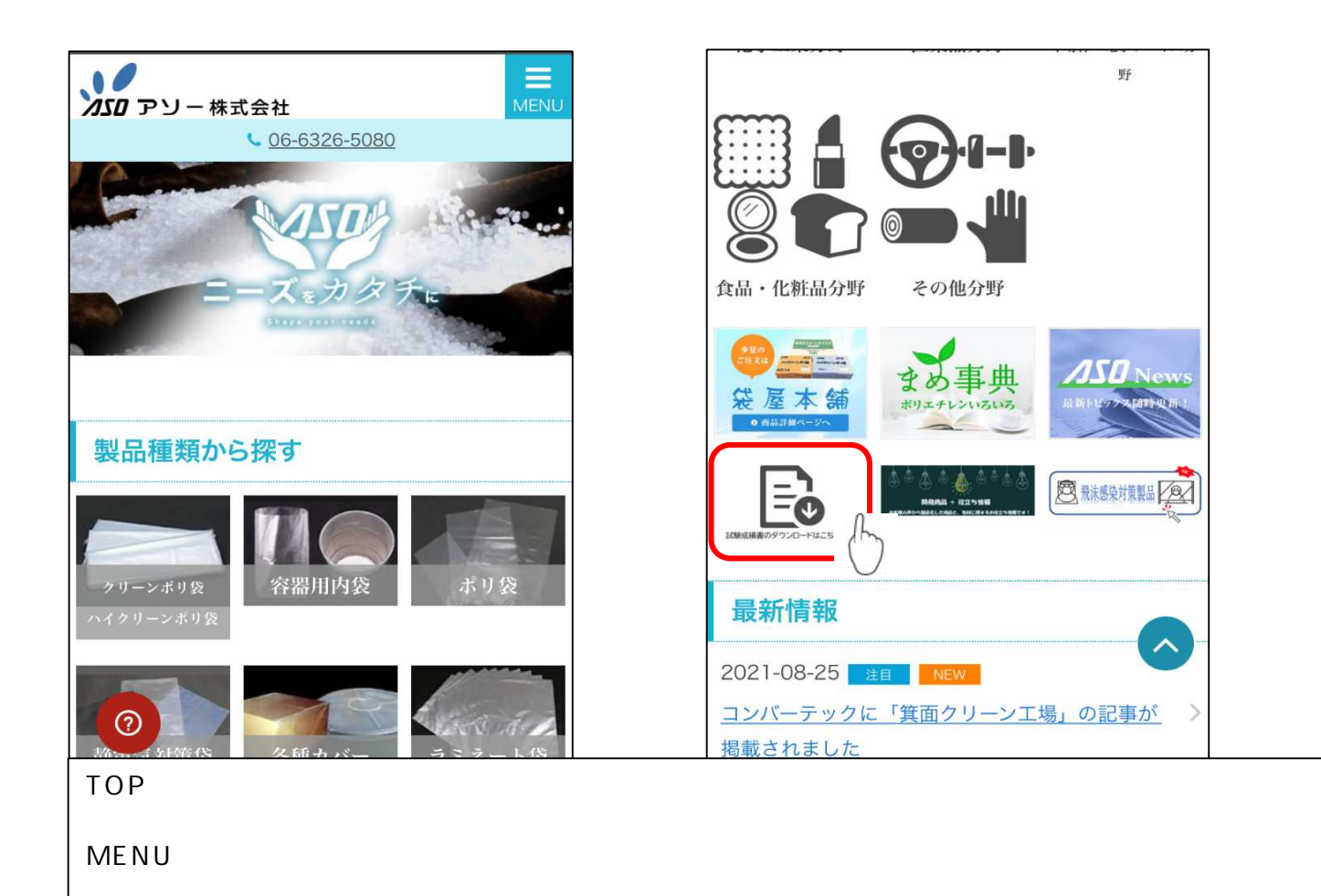

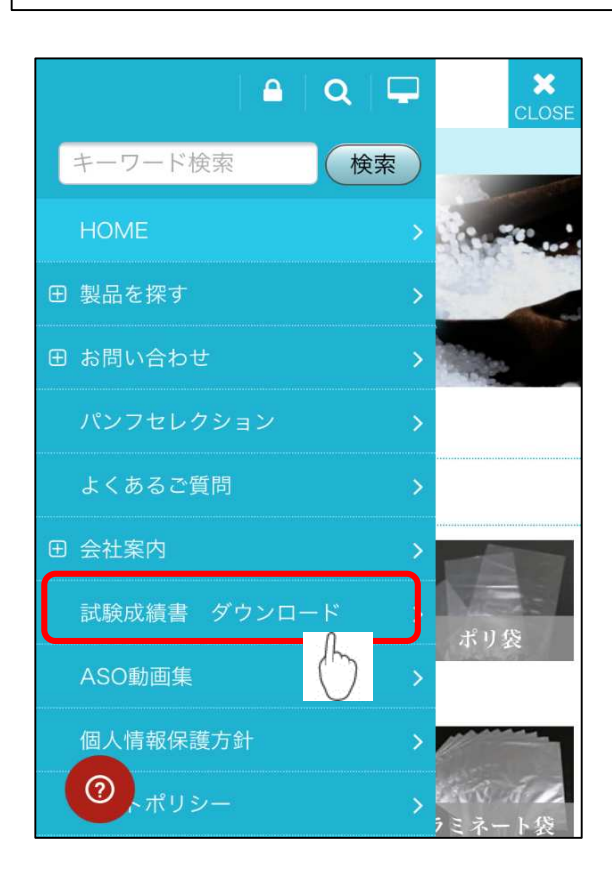

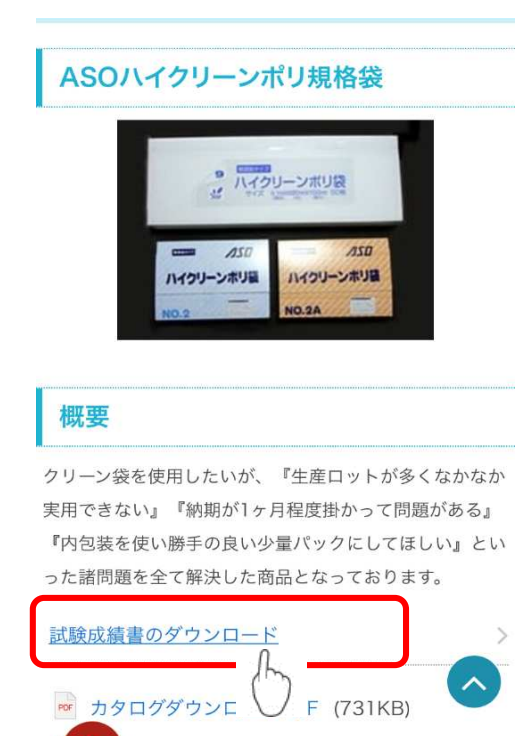

 $\odot$ 

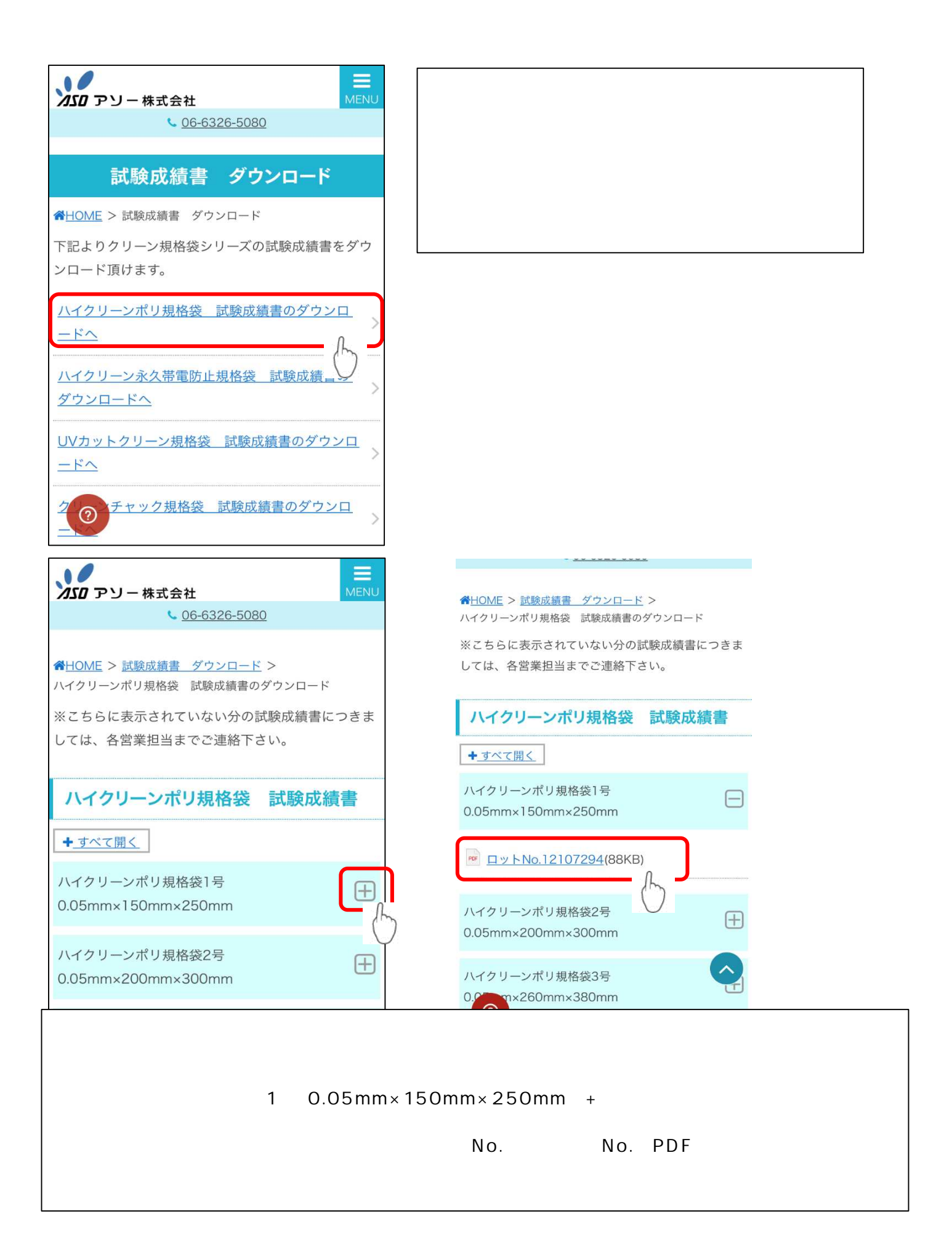